## SAP ABAP table GTABKEY COMPSETS {Component sets without conflicts excluded}

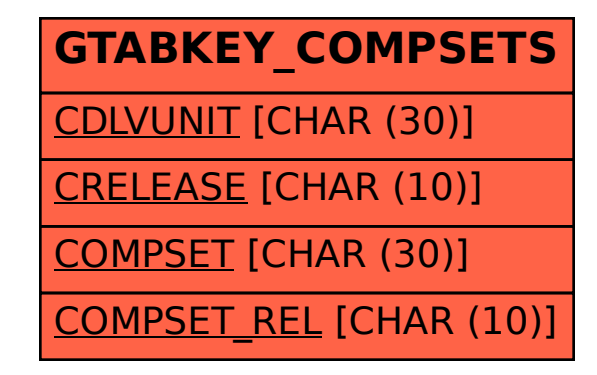